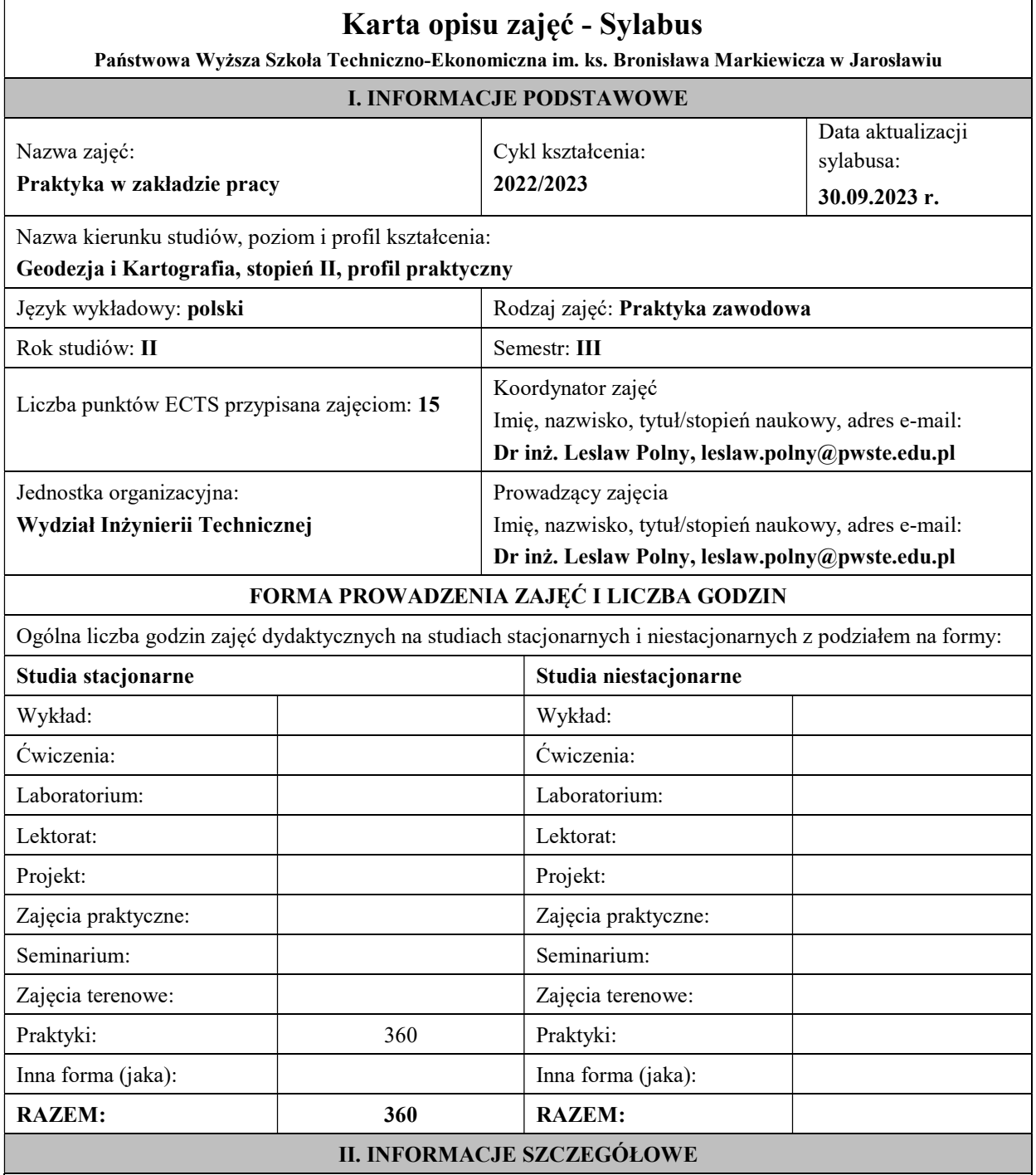

# Wymagania wstępne i dodatkowe:

Celem praktyki zawodowej jest zdobycie doświadczenia zawodowego niezbędnego na rynku pracy, kształtowanie umiejętności skutecznego komunikowania się w zespole, poszerzenie wiedzy zdobytej na studiach i rozwijanie umiejętności wykorzystania jej. Ale głównym celem jest nabycie umiejętności i doświadczenia przy prowadzeniu szerokiego zakresu prac geodezyjnych od projektowania poprzez pomiar i opracowanie kameralne. Zdobycie doświadczenia przy geodezyjnych pomiarach realizacyjnych i inwentaryzacyjnych. Przy składaniu operatu ewidencyjnego w oparciu o podstawy prawne aktualne i archiwalne dotyczące katastru nieruchomości, z dokumentami ewidencji gruntów i budynków wydawanymi na wniosek strony. Na koniec praktyka powinna pozwolić na zgromadzenie materiałów i opracowań przydatnych do przygotowania pracy dyplomowej, a będących w dyspozycji przedsiębiorstwa.

# Cel (cele) kształcenia dla zajęć:

Znajomość wykonywania terenowych pomiarów geodezyjnych oraz umiejętność korzystania z map i rejestrów. Znajomość aktów prawnych w sprawie standardów technicznych wykonywania geodezyjnych pomiarów, zakładania osnów geodezyjnych i mapy zasadniczej. Umiejętność obsługi instrumentów geodezyjnych

## Efekty uczenia się określone dla zajęć

Efekty uczenia się określone dla zajęć w kategorii wiedza, umiejętności oraz kompetencje społeczne oraz metody weryfikacji efektów uczenia się

## UWAGA:

Dzielimy efekty uczenia się określone dla zajęć na kategorie wiedzy, umiejętności i kompetencji społecznych. Określone dla zajęć efekty uczenia się nie muszą obejmować wszystkich trzech kategorii i zależą od formy zajęć.

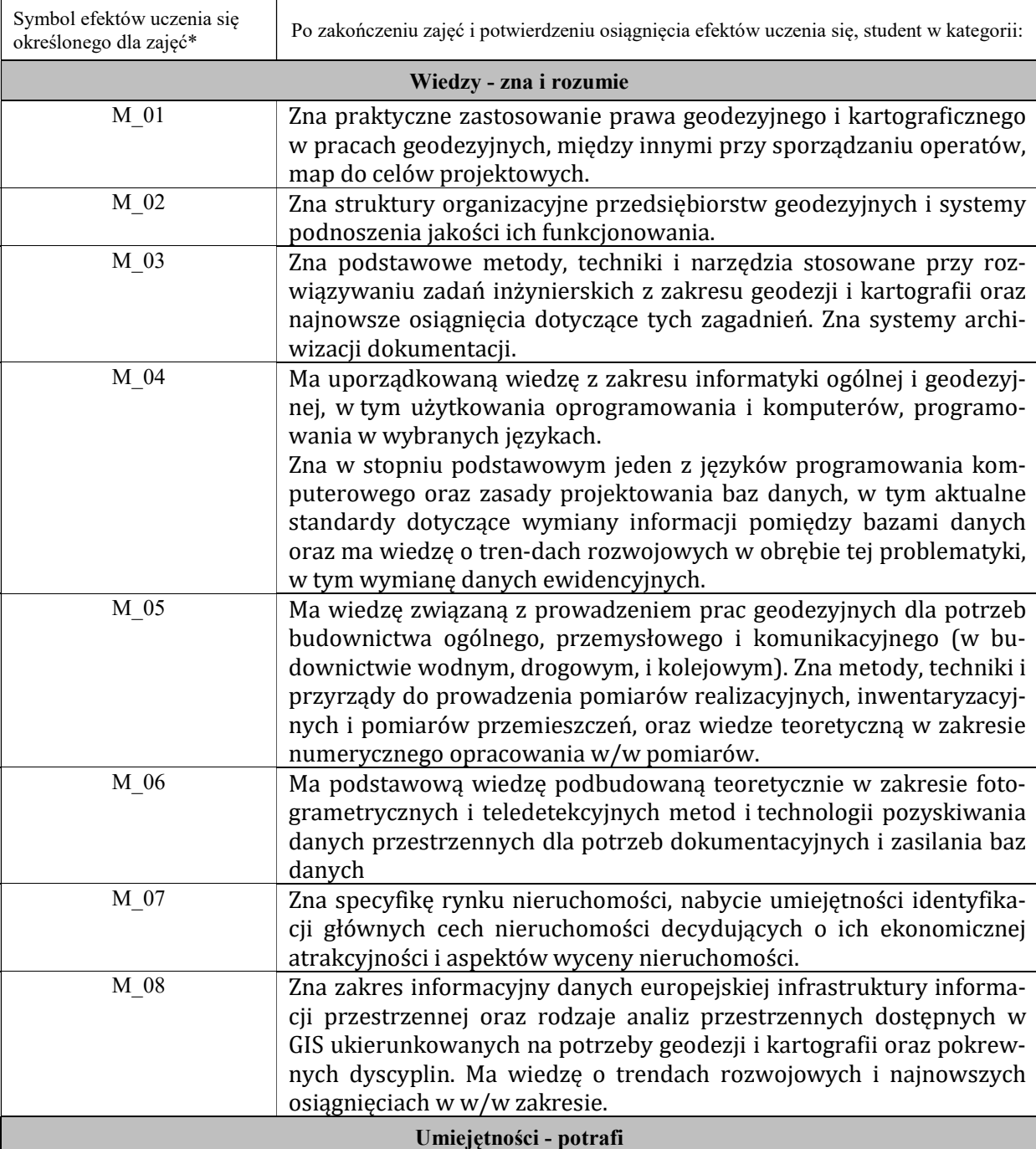

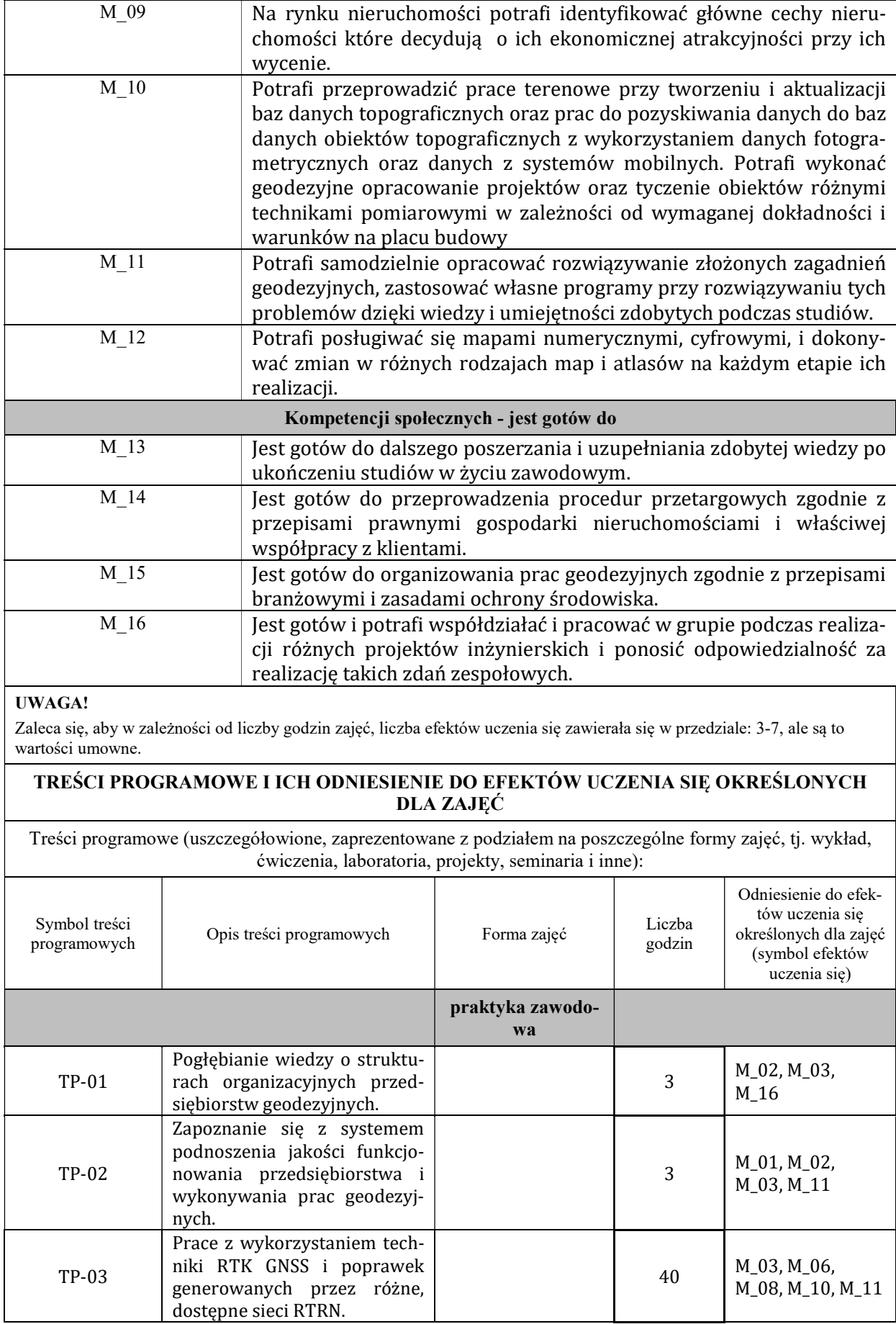

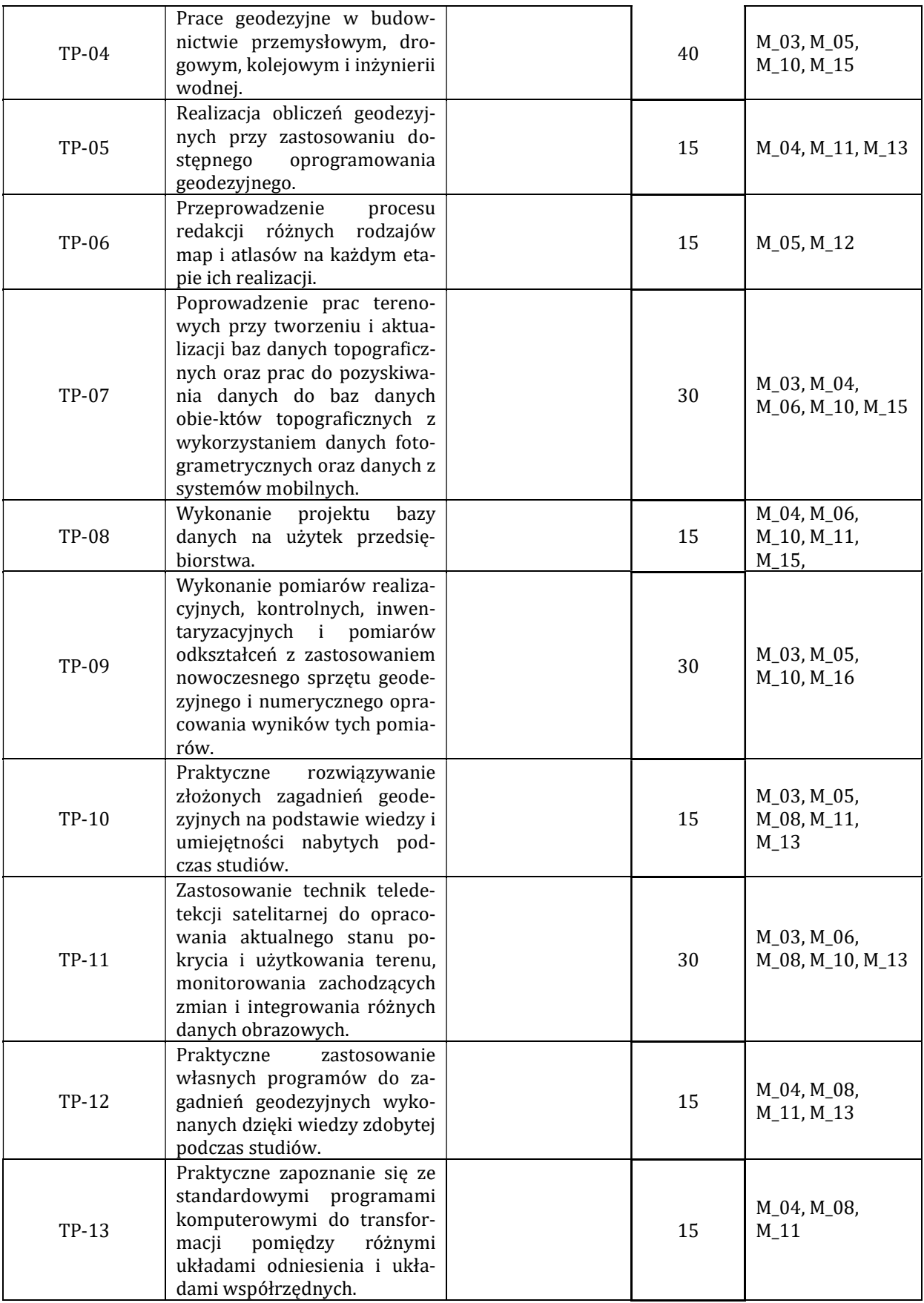

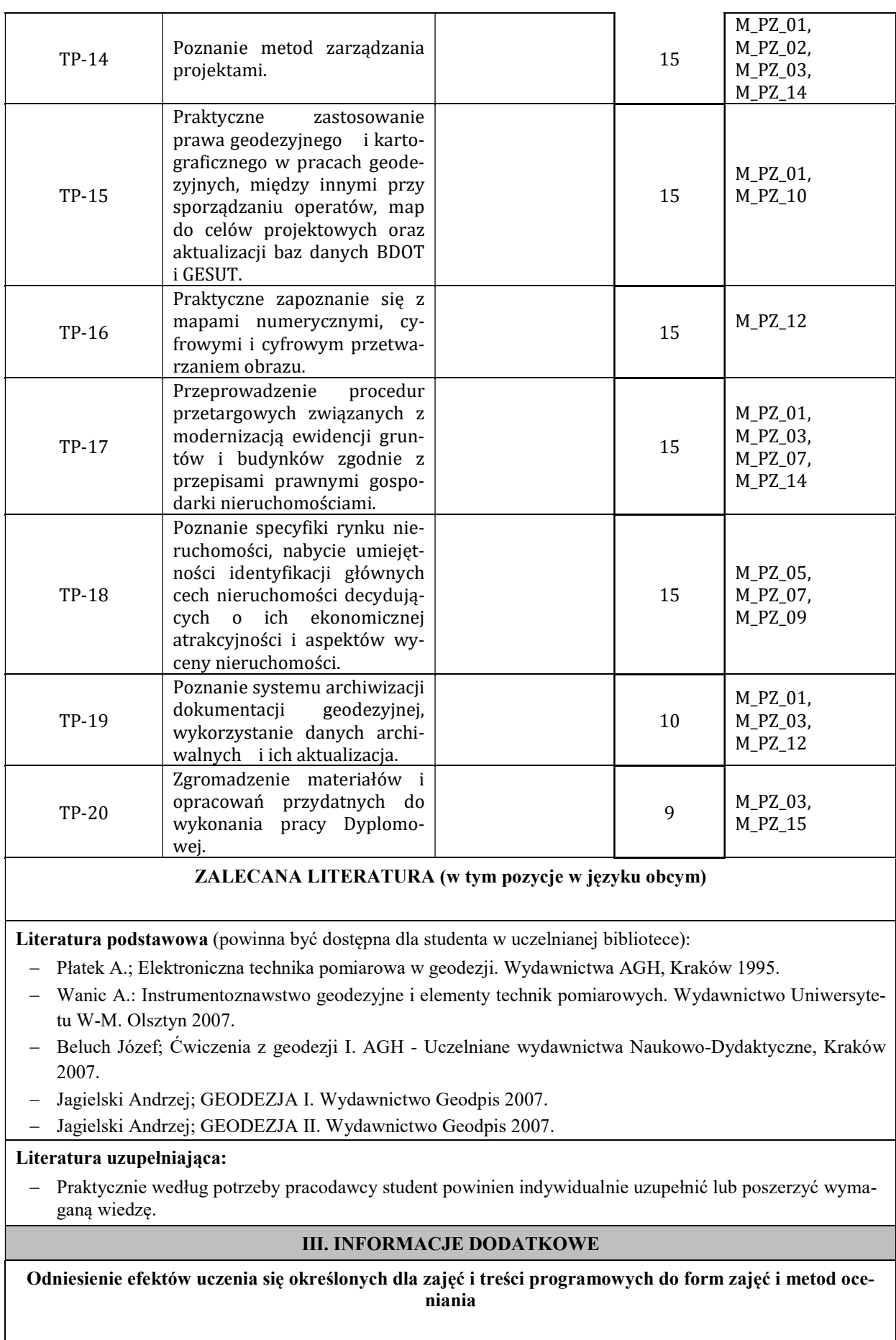

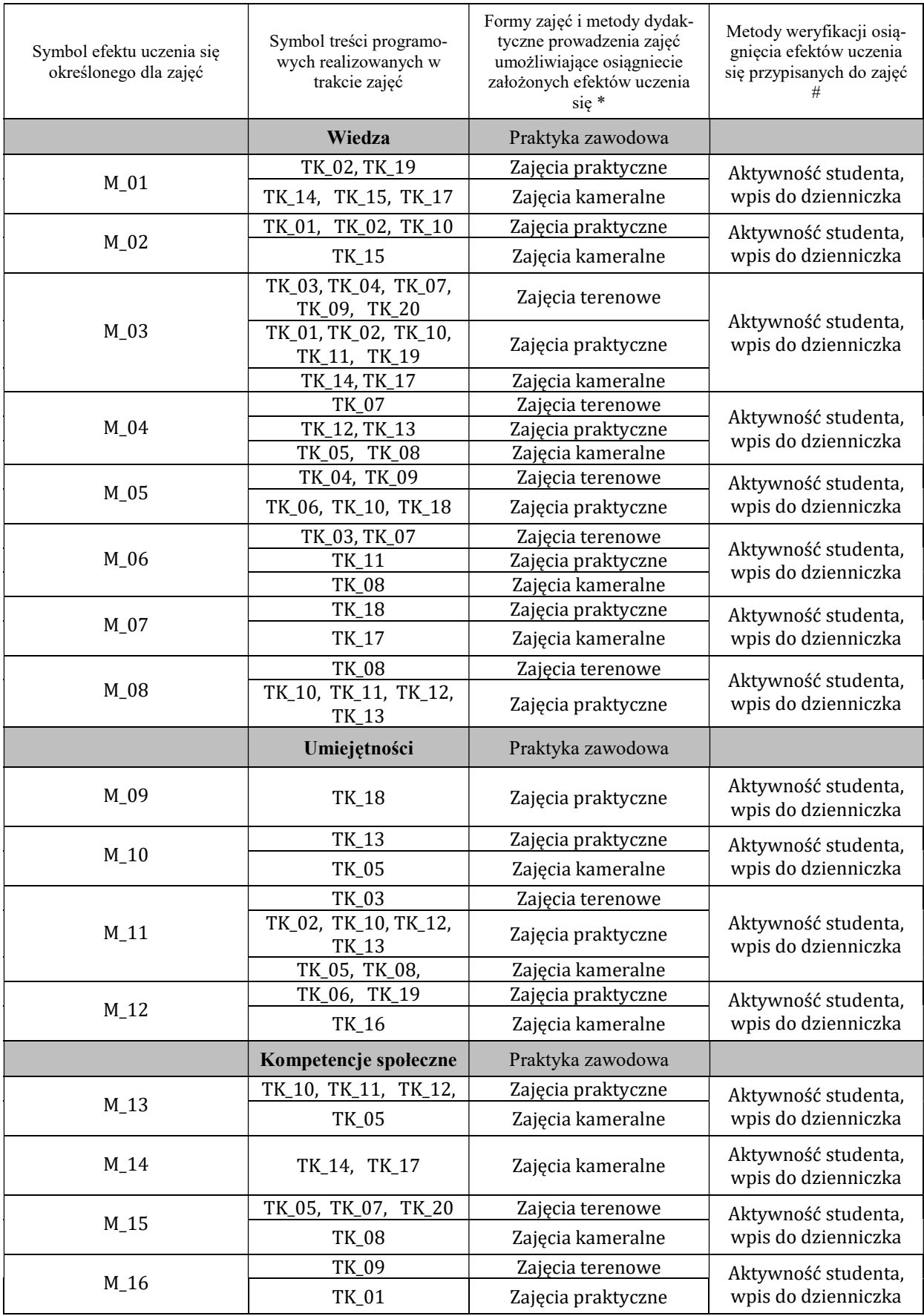

Metody weryfikacji osiągnięcia efektów uczenia się określonych dla zajęć, powinny być zróżnicowane w zależności od kategorii, tj. inne dla kategorii wiedza i inne dla kategorii umiejętności i kompetencje społeczne.

Dla wykładu:

\* np. wykład podający, wykład problemowy, ćwiczenia oparte na wykorzystaniu różnych źródeł wiedzy

# np. egzamin ustny, test, prezentacja, projekt

Zaleca się podanie przykładowych zadań (pytań) służących weryfikacji osiągniecia efektów uczenia się określonych dla zajęć.

## BILANS PUNKTÓW ECTS

# OBCIĄŻENIE PRACĄ STUDENTA (godziny)

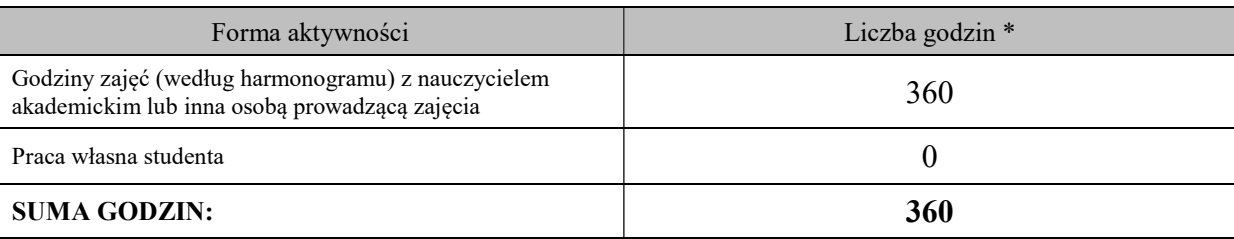

## OBCIĄŻENIE PRACĄ STUDENTA (punkty ECTS)

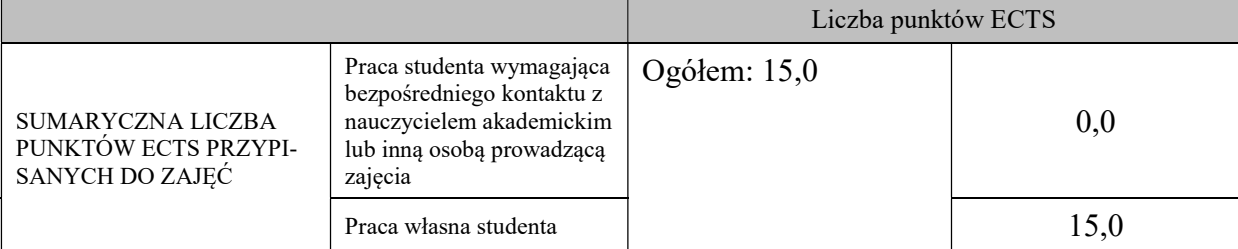

\* godziny lekcyjne, czyli 1 godz. oznacza 45 min;

# OPIS PRACY WŁASNJE STUDENTA:

Praca własna studenta musi być precyzyjnie opisana, uwzględniając charakter praktyczny zajęć. Należy podać symbol efektu uczenia się, którego praca własna dotyczy oraz metody weryfikacji efektów uczenia się stosowane w ramach pracy własnej.

Przykładowe formy aktywności: (1) przygotowanie do zajęć, (2) opracowanie wyników, (3) czytanie wskazanej literatury, (4) napisanie raportu z zajęć, (5) przygotowanie do egzaminu, opracowanie projektu.

Sukcesywne, codzienne prowadzenie dziennika praktyk obejmującego podanie daty i godziny odbywania praktyk oraz opisu wykonywanych zadań.

# KRYTERIA OCENIANIA

Ocena kształtująca:

Oprócz elementów wchodzących w skład oceny podsumowującej obserwowana jest i oceniane aktywność studentów na praktykach. Poprzez rozmowy merytoryczne i tematyczne przeprowadzona jest korekta sposobu pojmowania podjętych zagadnień oraz łatwość i skuteczność przyswajania przez studentów zagadnień wymagających logicznego lub kreatywnego myślenia. Ocena kształcąca ma wpływ na ocenę podsumowującą.

Ocena podsumowująca:

Zaliczenia praktyk dokonuje opiekun praktyk z ramienia Uczelni w oparciu o opinię i ocenę studenta wystawioną w dzienniku praktyk oraz karcie oceny praktyk przez opiekuna z ramienia zakładu pracy. Podczas zaliczenia weryfikacji podlegają wybrane wpisy w dzienniku praktyk. Na podstawie odpowiedzi studenta dokonuje się ostatecznej oceny "Praktyki w zakładzie pracy" poprzez przepisanie oceny wystawionej przez opiekuna zakładowego lub jej korektę w górę bądź w dół.

INFORMACJA O PRZEWIDYWANEJ MOŻLIWOŚCI WYKORZYSTANIA B-LEARNINGU

W ramach niniejszego modułu nie przewiduje się wykorzystania b-learningu.

## INFORMACJA O PRZEWIDYWANEJ MOŻLIWOŚCI WYKORZYSTANIA E-LEARNINGU

W ramach niniejszego modułu nie przewiduje się wykorzystania e-learningu z wyłączeniem spotkania organizacyjnego przed rozpoczęciem praktyk oraz samego zaliczenia praktyk, które może być przeprowadzone za pośrednictwem platformy MS Teams.

(data, podpis Koordynatora

………………………………………. ……….…………………………..

odpowiedzialnego za zajęcia) (data, podpis Dyrektora Instytutu/ Kierownika Jednostki Międzyinstytutowej)

………………………………………. (data, podpis Kierownika Zakładu)

Uwaga: Karta opisu zajęć (sylabus) musi być dostępna dla studenta.